### Announcements

### • Reading:

- **Links of the Company** Today: Chapter 8.1-8.5 (8<sup>th</sup> Ed)
- Project #2 due tonight

CMSC 412 – S16 (lect 11)) and the contract of the contract of the contract of the contract of the contract of the contract of the contract of the contract of the contract of the contract of the contract of the contract of the contract of the con

## Managing Memory

- Main memory is big, but what if we run out
	- –use virtual memory
	- keep part of memory on disk
		- bigger than main memory
		- slower than main memory
- Want to have several program in memory at once
	- keeps processor busy while one process waits for I/O
	- need to protect processes from each other
	- – have several tasks running at once
		- compiler, editor, debugger
		- word processing, spreadsheet, drawing program
- Use virtual addresses
	- look like normal addresses
	- –hardware translates them to *physical addresses*

### Advantages of Virtual Addressing

- Can assign non-contiguous regions of physical memory to programs
- A program can only gain access to its mapped pages
- Can have more virtual pages than the size of physical memory
	- **Links of the Company** pages that are not in memory can be stored on disk
- Every program can start at (virtual) address 0

# Paging

- Divide physical memory into fixed sized chunks called pages
	- –typical pages are 512 bytes to 64KB bytes
	- When a process is to be executed, load the pages that are actually used into memory
- Have a table to map virtual pages to physical pages
- Consider a 32 bit addresses
	- –4096 byte pages (12 bits for the page)
	- 20 bits for the page number

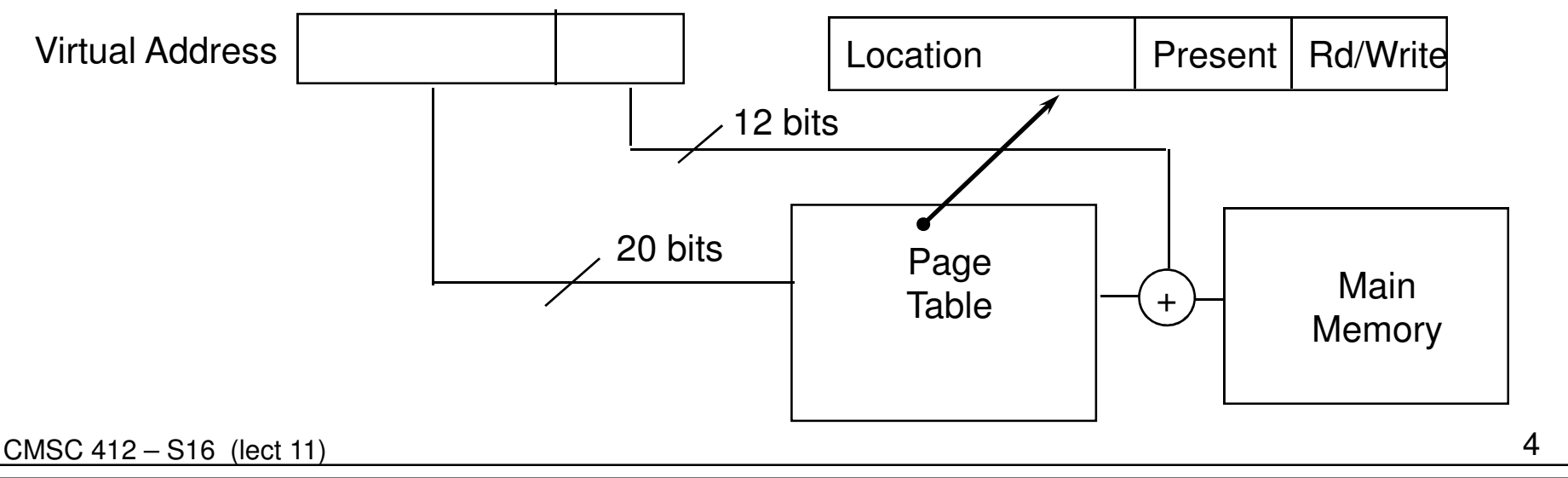

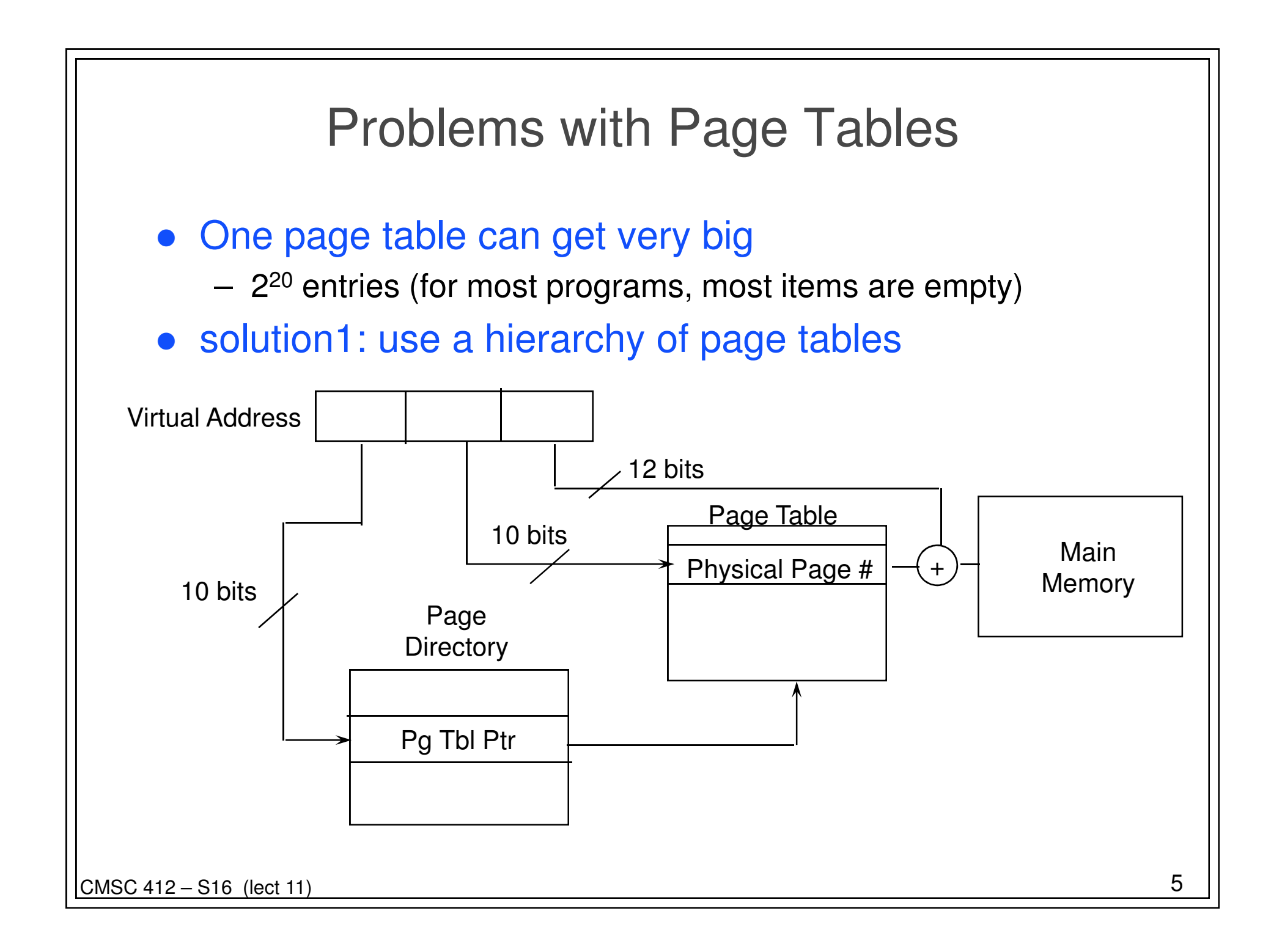

## Faster Mapping from Virtual to Physical Addresses

- need hardware to map between physical and virtual addresses
	- **Links of the Company** can require multiple memory references
	- –this can be slow
- answer: build a cache of these mappings
	- called a translation look-aside buffer (TLB)
	- associative table of virtual to physical mappings
	- typically 16- 64 entries

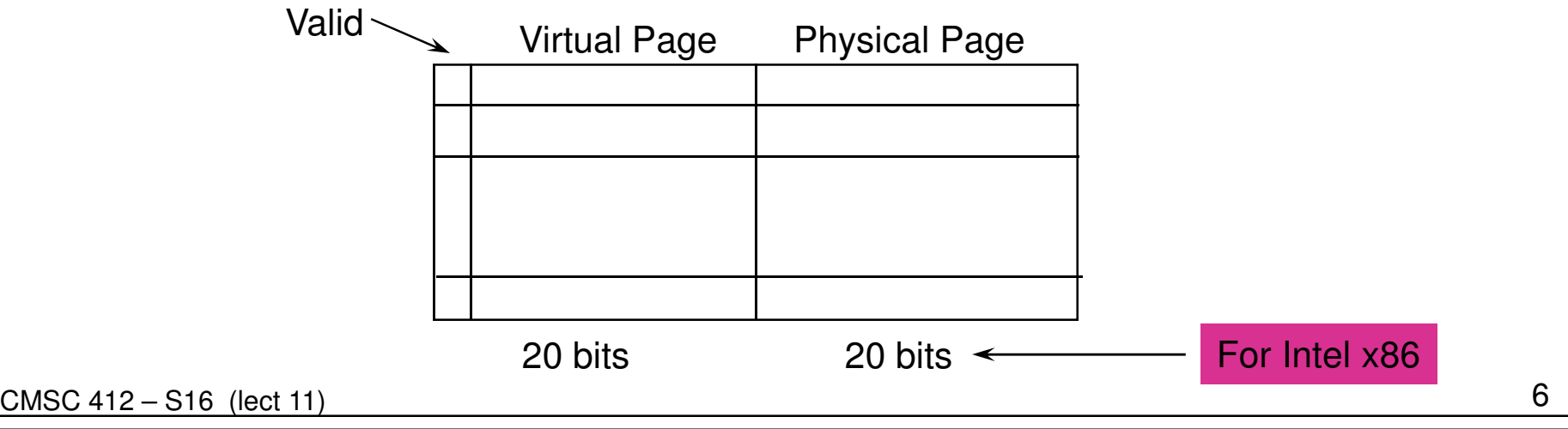

## Super Pages

### • TLB Entries

- **Links of the Company** Tend to be limited in number
- **Links of the Company** Can only refer to one page

#### • Idea

- –Create bigger pages
- –4MB instead of 4KB
- –One TLB entry covers more memory